# Computer Practical: Shallow Water Model

*Robin Hogan, February 2014*

# **1 Overview**

In this computer practical, a shallow water model implemented in Matlab is used to demostrate a number of phenomena, including gravity waves, barotropic instability, orographic Rossby waves, geostrophic turbulence, tsunamis and equatorially trapped waves. It can also be used perform rudimentary weather forecasts and investigate numerical stability issues.

# **2 Model formulation**

The two-dimensional model is implemented in Matlab and has three prognostic variables: the two wind components *u* and *v*, and the depth of the fluid layer *h*. One of the ways the model is forced is via height of the orography *H*, a fixed two-dimensional field. Figure 1 illustrates the meaning of *h* and *H*. In its default configuration, the model is intended to simulate a channel around the Earth between 20 and 70◦N with a spatial resolution of 100 km (around one degree). The domain is periodic in the *x* direction and has solid north and south boundaries where  $v = 0$  and *h* is fixed at its initial values.

A conservation equation for quantity *q* in two dimensions may be written as

$$
\frac{\partial q}{\partial t} + \frac{\partial (uq + U)}{\partial x} + \frac{\partial (vq + V)}{\partial y} = Q,\tag{1}
$$

where Q represents any sources of q, and U and V represent any terms with spatial derivatives that depend on the prognostic variables in the model. In a shallow water context and in the absence of any sources, we wish to conserve the total volume and the total momentum in each direction, so want conservation equations for *h*, *uh* and *vh*. Therefore, the shallow water equations in conservative (or flux) form may be written as:

$$
\frac{\partial h}{\partial t} + \frac{\partial (uh)}{\partial x} + \frac{\partial (vh)}{\partial y} = 0, \tag{2}
$$

$$
\frac{\partial (uh)}{\partial t} + \frac{\partial (u^2h + gh^2/2)}{\partial x} + \frac{\partial (uvh)}{\partial y} = h \left( fv - g\frac{\partial H}{\partial x}\right),\tag{3}
$$

$$
\frac{\partial (vh)}{\partial t} + \frac{\partial (uvh)}{\partial x} + \frac{\partial (v^2h + gh^2/2)}{\partial y} = h\left(-fu - g\frac{\partial H}{\partial y}\right),\tag{4}
$$

where *f* is the Coriolis parameter and *g* is the accelleration due to gravity. In this model, the Coriolis parameter is modelled as varying linearly with *y* such that  $f = f_0 + \beta(y - \bar{y})$ . Thus  $f = f_0$  in the middle of the domain in the *y* direction. The pressure gradient terms have been put within the spatial derivatives on the left-hand side.

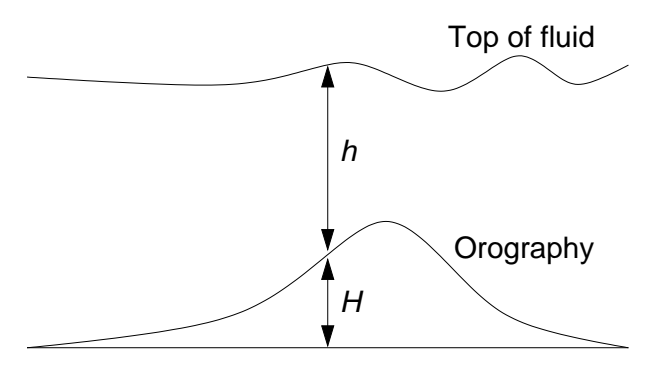

Figure 1: Schematic of the scenario being modelled, where *h* is the depth of the fluid and *H* is the height of the orography.

Table 1: Parameters controlling the behaviour of the model. Note that  $n_x$  and  $n_y$  have to be the values shown here if you are to load orography (via orography=EARTH OROGRAPHY) or an initial pressure field (via initial conditions=REANALYSIS) from a file.

| Variable              | Default value                                         | Description                                     |
|-----------------------|-------------------------------------------------------|-------------------------------------------------|
| g                     | $9.81 \text{ m s}^{-2}$                               | Acceleration due to gravity                     |
| $f_0$                 | $10^{-4}$ s <sup>-1</sup>                             | Mean Coriolis parameter                         |
| β                     | $1.6 \times 10^{-11}$ m <sup>-1</sup> s <sup>-1</sup> | Meridional gradient of Coriolis parameter       |
| $\Delta x, \Delta y$  | $10^5$ m                                              | Horizontal grid spacing                         |
| $n_{r}$               | 254                                                   | Number of zonal gridpoints                      |
| $n_{\rm v}$           | 50                                                    | Number of meridional gridpoints                 |
| dt mins               | 1 minutes                                             | Timestep                                        |
| output_interval_mins  | 60 minutes                                            | Time between outputs                            |
| forecast_length_days  | 4 days                                                | Total simulation time                           |
| orography             | FLAT                                                  | Set the orography (the $H$ field)               |
| initial_conditions    | GAUSSIAN BLOB                                         | The initial height field                        |
| initially_geostrophic | false                                                 | Is the wind initially geostrophic (or at rest)? |
| add_random_noise      | false                                                 | Add random noise to the initial height field?   |

We integrate this scheme forward in time using the Lax-Wendroff scheme, which achieves reasonable accuracy for only modest complexity. The scheme is second-order accurate, requires only one previous timestep, and does not need any artificial diffusion in time or space to keep it stable. It works in two steps. Considering generic quantity  $q$  from (1), in the first step it estimates  $q$  at mid-points in space and time:

$$
q_{i+1/2,j}^{n+1/2} = \frac{q_{i,j}^n + q_{i+1,j}^n}{2} - \frac{\Delta t}{2} \frac{(uq+U)_{i+1,j}^n - (uq+U)_{i,j}^n}{\Delta x},
$$
\n(5)

$$
q_{i,j+1/2}^{n+1/2} = \frac{q_{i,j}^n + q_{i,j+1/2}^n}{2} - \frac{\Delta t}{2} \frac{(vq + V)_{i,j+1}^n - (vq + V)_{i,j}^n}{\Delta y}.
$$
 (6)

These can be thought of as forward-time, centred-space steps in one dimension, except that they move only half a step in time and space. The source term *Q* has been neglected in this first step for simplicity. These equations are applied to the quantities *h*, *uh* and *vh* to obtain  $h_{i+1/2}^{n+1/2}$  $\sum_{i+1/2,j}^{n+1/2}, h_{i,j+1/2}^{n+1/2}$  $\binom{n+1/2}{i,j+1/2}$ ,  $(uh)_{i+1/2}^{n+1/2}$  $_{i+1/2,j}^{n+1/2}, (uh)_{i,j+1/2}^{n+1/2}$  $\binom{n+1/2}{i,j+1/2}$ ,  $(\nu h)_{i+1/2}^{n+1/2}$  $_{i+1/2,j}^{n+1/2}$  and  $(\nu h)_{i,j+1/2}^{n+1/2}$ *i*, *j*+1/2 .

From the midpoint quantities, we calculate the new values of  $uq + U$  and  $vq + V$  for each of the quantities being advected. For example, to advect *uh* we need  $u^2h + gh^2/2$  at the midpoints, which can be computed from  $(\mu h)^2/h + gh^2/2$ . We then do the second step as follows:

$$
q_{i,j}^{n+1} = q_{i,j}^n + \Delta t \left[ -\frac{\left( uq + U \right)_{i+1/2,j}^{n+1/2} - \left( uq + U \right)_{i-1/2,j}^{n+1/2}}{\Delta x} - \frac{\left( vq + V \right)_{i,j+1/2}^{n+1/2} - \left( vq + V \right)_{i,j-1/2}^{n+1/2}}{\Delta y} + Q_{i,j}^n \right].
$$
 (7)

This can be thought of a centred-time, centred-space step in two dimensions (which is what gives the Lax-Wendroff scheme second-order accuracy), except that the scheme here uses the values at midpoints to jump to the next timestep, rather than the leapfrog scheme which uses the adjacent full points to jump two timesteps.

# **3 Running the model**

The Matlab files required are shallow water model.m, a script that runs the model, lax wendroff.m, a function which implements the numerical scheme, and animate.m, a script that animates the height of the top of the fluid *h* + *H* and the relative vorticity  $\zeta = \frac{\partial v}{\partial x} - \frac{\partial u}{\partial y}$ . They should be put in the current working directory. Later experiments also require the data files reanalysis.mat and digital elevation map.mat. The procedure for running the model is

1. Edit Section 1 of shallow water model.m to configure the model.

- 2. Type shallow water model at the Matlab prompt to run the model.
- 3. Type animate at the Matlab prompt to view the results.

Table 1 describes the parameters in Section 1 of shallow water model that can be modified, although obviously you can hack any part of the code if you want to. Note that the typical fluid depth is  $h = 10,000 \pm 500$  m, roughly corresponding to the depth of the troposphere. Multiplying this by *g* gives the surface pressure in Pa, so  $h = 10$  km corresponds approximately to  $p_s = 1000$  mb. Highs and lows in h then correspond proportionately to highs and lows in surface pressure. Note that it its actually  $h + H$  that is plotted, which over orography is equivalent to the pressure at sea level.

# **4 Experiments**

#### **4.1 Gravity waves**

The simplest wave supported by the shallow water equations is the gravity wave. Gravity waves can be excited by specifying initial conditions consisting of a non-uniform height field (specifically in this example a field that is flat except for a Gaussian blob towards the left of the domain) and the winds at rest (and therefore not in geostrophic balance). The settings to use are as follows:

- orography = FLAT
- initial conditions = GAUSSIAN BLOB
- initially geostrophic = false

Since gravity waves move fast, you may also wish to reduce output interval mins to 15 minutes, in order to clearly see them propagate. You will note that gravity waves have no significant rotational component so cannot be seen in the vorticity field. This is one way in which they may easily be distinguished from Rossby waves.

**Exercise:** Estimate the speed of the gravity waves: does it agree with the theoretical phase speed of  $c = \sqrt{gh}$ ?

**Exercise:** The timestep of 1 minute seems very small: increase it until the model goes unstable (which you can see during the simulation if it states  $max(|u|) =$  NaN. Can you explain this behaviour in the CFL criterion (or perhaps a modified version of it)?

### **4.2 Tsunami**

If we modify the previous experiment but add some orography then we model something like a tsunami where the fluid is now treated as a very deep ocean with a varying bottom topography. The Gaussian blob in the initial height field can be thought of as a displacement of the ocean surface due to an earthquake (although of much larger magnitude than in a real tsunami in order that we don't need to change the colour scale). The model will fail if *H* is so high that *h* goes negative, so we add topography in the form of a Gaussian sea mount which at its highest point is only 500 m below the surface:

• orography = SEA MOUNT

**Exercise:** What features of a tusnami are apparent in the gravity wave as it approaches shallower seas?

#### **4.3 Barotropic instability**

Barotropic instability occurs if the meridional potential-vorticity gradient, ∂[(*f* +ζ)/*h*]/∂*y*, changes sign. This can occur in regions of strong shear, such as at the edges of a jet. The following example considers an idealized *Bickley*  $jet$  which is of the form  $u \propto \operatorname{sech}^2(y)$ , or equivalently  $h \propto \tanh(y)$ :

- orography = FLAT
- initial conditions = ZONAL JET
- initially geostrophic = true
- add random noise = true

The following alternative example illustrates how cyclogenesis can occur on a front with strong shear. The height field is initialized such that the initial wind is uniform westerly in the northern half of the domain and uniform easterly in the southern half of the domain, with a strong wind shear at the interface:

• initial conditions = SHARP SHEAR

**Exercise:** Try the simulation with add random noise = false. What happens? Why?

#### **4.4 Great red spot**

Jupiter's Great Red Spot is an anticyclone that has persisted for at least 150 years, presenting a puzzle as to how such a feature can be so long lived. One property of 2D geostrophic turbulence, which can be simulated by the shallow-water equations, is that over time small-scale structures often tend to merge into larger ones in an "upscale" cascade of energy. This is opposite to typical behaviour in 3D turbulence. In this example we initialize the height field such that zonal wind from south to north switches from easterly to westerly to easterly to westerly:

- orography = FLAT
- initial conditions = SINUSOIDAL
- initially geostrophic = true
- add random noise = true
- **Exercise:** Run a simulation of at least 15 days to investigate how persistent anticyclones form, their longevity and the extent to which over time they merge together.

#### **4.5 Orographic Rossby waves**

A dominant feature of the Earth's atmosphere is the presence of large-scale Rossby waves, or planetary waves. In the northern hemisphere, these are excited by flow over major mountain ranges such as the Himalayas and the Rockies. Let's first simulate the flow over an isolated Gaussian mountain:

- orography = GAUSSIAN MOUNTAIN
- initial conditions = UNIFORM WESTERLY
- initially geostrophic = true

**Exercise:** Explain the initial meander in terms of vortex stretching and compression.

**Exercise:** Rerun the simulation with  $\beta = 0$  m<sup>-1</sup> s<sup>-1</sup>. What happens? Why?

A more realistic simulation of northern hemisphere conditions on Earth can be realised with the following:

• orography = EARTH OROGRAPHY

Note that you will need to place the file digital elevation map. mat in the current working directory.

**Exercise:** What features of the mean large-scale flow on Earth can be identified?

### **4.6 Equatorially trapped waves**

Numerous types of wave can occur in the Tropics that are trapped next to the equator because the Coriolis parameter goes through zero at this point. In this example, values of *f*<sup>0</sup> and β are chosen to simulate an *equatorial beta plane*, with the equator running horizontally through the middle of the domain. The pressure field is initialized such that there are easterlies near the equator, but with shear to either side on which instabilities can grow:

- $f_0 = 0$  s<sup>-1</sup>
- β =  $2.5 \times 10^{-11}$  m<sup>-1</sup> s<sup>-1</sup> (i.e. write beta = 2.5e-11)
- orography = FLAT
- initial conditions = EQUATORIAL EASTERLY
- add random noise = true

You may need to extend the simulation for 15 days or so.

**Exercise:** Visit http://www.met.rdg.ac.uk/˜swsyangg/eq wave.html to identify which type of wave you have simulated. Note that this web site shows the initial pattern, but very rapidly nonlinear effects will cause it to be increasingly distorted.

### **4.7 Equatorial Kelvin wave**

Another type of equatorially trapped wave that is observed in the ocean is the Kelvin wave. This is a kind of gravity wave that occurs in the oceanic mixed layer; because the mixed layer is shallow, it travels slow enough that the Coriolis force can act on it. Specifically the fact that the Coriolis force acts to the right of a parcel's direction of motion in the northern hemisphere and to the left of its direction of motion in the southern hemisphere means that a positive height anomaly propagating along the equator will be reinforced by the Coriolis force (and therefore long-lived), only if it is travelling in one particular direction. This is the equatorial Kelvin wave.

Rather than reduce the depth of the simulation (and the plotting script) to be equivalent to the oceanic mixed layer, the simplest way to simulate an equatorial Kelvin wave in this model is to perform the gravity wave experiment above, but at the equator and with  $\beta$  increased by a factor of 20 to make the Coriolis force relatively much more important.

- $f_0 = 0$  s<sup>-1</sup>
- $\beta = 5 \times 10^{-10} \text{ m}^{-1} \text{ s}^{-1}$
- orography = FLAT
- initial conditions = GAUSSIAN BLOB
- initially geostrophic = false
- add\_random\_noise = false

**Exercise:** Which is the equatorial Kelvin wave and which is the equatorial Rossby wave in your simulation?

### **4.8 Weather forecast**

To get an idea of the suitability of the shallow-water equations to make weather forecasts, we will initialize them with the pressure field from the ECMWF reanalysis from 1 July 2000. This is actually from the southern hemisphere, but flipped to be run in the northern hemisphere with no orography. If you have just run simulations at the equator, be sure to reset  $f_0$  and  $\beta$  to the values in Table 1.

- orography = FLAT
- initial conditions = REANALYSIS
- initially geostrophic = true

Note that you will need to place the file reanalysis.mat in the current working directory.

**Exercise:** Initially in the forecast, the height field shows rapid fluctuations. What causes these?

- **Exercise:** How does the intensity of the features in relative vorticity evolve with time? Why might you expect a good implementation of the barotropic vorticity equation perform better in this regard?
- **Exercise:** List the pros and cons of using the shallow-water equations versus the equivalent barotropic vorticity equation for weather forecasting.